## 中南林业科技大学涉外学院文件

学发〔2023〕4号

## 关于做好2023年春季学期在校退役士兵学生 名单核对统计工作的通知

各二级学院、各学生班级:

根据湖南省学生资助管理中心的要求,为做好在校退役士 兵学生资助工作, 现需要对 2023年春季学期在校的退役士兵 学生名单进行核对和统计,有关事项通知如下:

一、核对统计对象

2023年春季学期在校的退役士兵全日制本科生。(即所 有持有退役证且目前在校就读的全日制学生)

二、材料报送

请各二级学院资助专干组织本院辅导员老师,对《2023 年春季学期全日制在校退役士兵学生名单(核对统计版)》(附 件1) 进行核对。

1

核对统计完毕后,打印出附件1纸版统计名单(辅导员老 师只打印自己带的学生即可),并签字,内容:"辅导员署名 +确认无新增",或"辅导员署名+新增 X 名"。

如有新增退役士兵学生,辅导员老师还需组织学生填报 《新增-2023年春季学期退役士兵学生名单统计表》(附件2), 且新增的退役士兵学生需要提交身份证复印件、退役证复印件、 教育部学籍在线验证报告(学籍状态一栏应显示为"注册学 籍"),均无需彩印。

已在附件1名单内的退役士兵学生,无需提交资料。

## 三、工作要求

请各二级学院高度重视,认真摸排,不漏报、错报,请在 3月23日 (下周四) 17:00 前, 由二级学院资助专干汇总《新 增-2023年春季学期退役士兵学生名单统计表》(附件2)电 子版, 发送至邮箱 zn1swzz20200163.com, 并将汇总后的《新 增-2023年春季学期退役士兵学生名单统计表》(附件2)纸 质版(加盖二级学院公章),辅导员老师纸质版签字材料、新 增退役士兵学生提交的纸质材料,以二级学院为单位, 报送至 知行楼 301。

## 四、注意事项

1. 全日制在校退役士兵学生全部享受国家助学金(退役士 兵), 资助标准为每生每学期1650元, 不占普通国家助学金 名额,但不能与普通国家助学金共享。2022-2023 学年已申请 普通国家助学金的全日制在校退役士兵学生,不再享有退役+ 兵学生的助学金。

2

2. 退役士兵学生的助学金以复学后学费减免的学制年限 为重要依据。如果退役士兵学生已按年享受了应征入伍学费补 偿, 且2023年春季学期所就读的学年, 事实上属于已申报的 入伍学费补偿学制年限内,则不再享受退役士兵学生的助学金。

3. 二级学院提交材料后, 学生资助管理中心将根据最新政 策,为退役士兵学生申报助学金,助学金能否申报成功,以湖 南省学生资助管理中心最终的审批结果为准。

4. 学生资助资金下达后, 学校会第一时间安排发放, 2023 年春季学期助学金预计在4月20日前发放。如因学生资助资 金未及时足额下达等原因, 造成助学金延迟发放, 还请各位同 学理解。

5. 对于本次统计时间结束后、本学期结束前才到校报到或 返校复学的学生, 请各二级学院及时上报学工处朱孝敏老师, 切勿拖延, 以免影响助学金申报。

如有其他不明事宜,请致电 0731-89814018。

附件:

1.2023年春季学期全日制在校退役士兵学生名单(核对 统计版)

2. 新增-2023 年春季学期退役士兵学生名单统计表

3

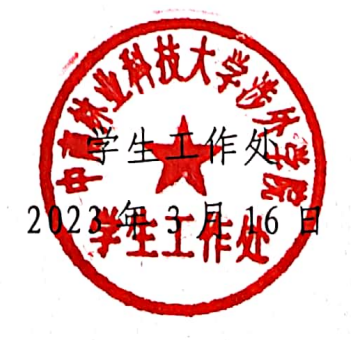